**Como grabar una llamada telefonica en android**

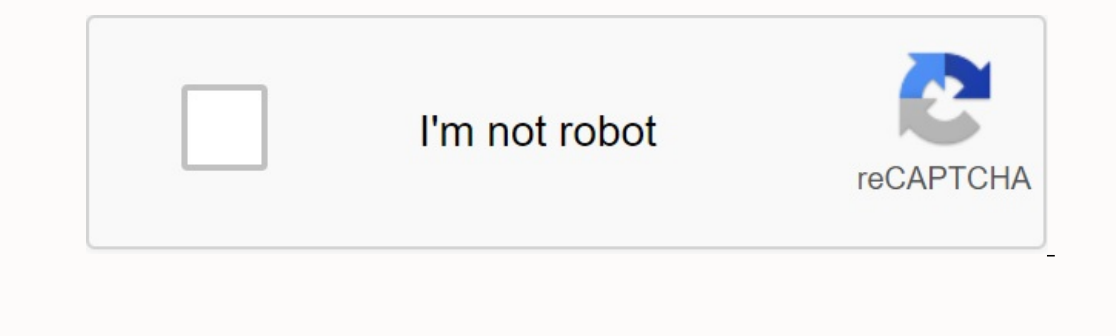

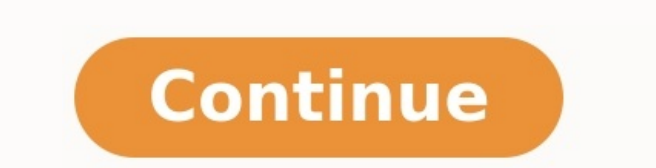

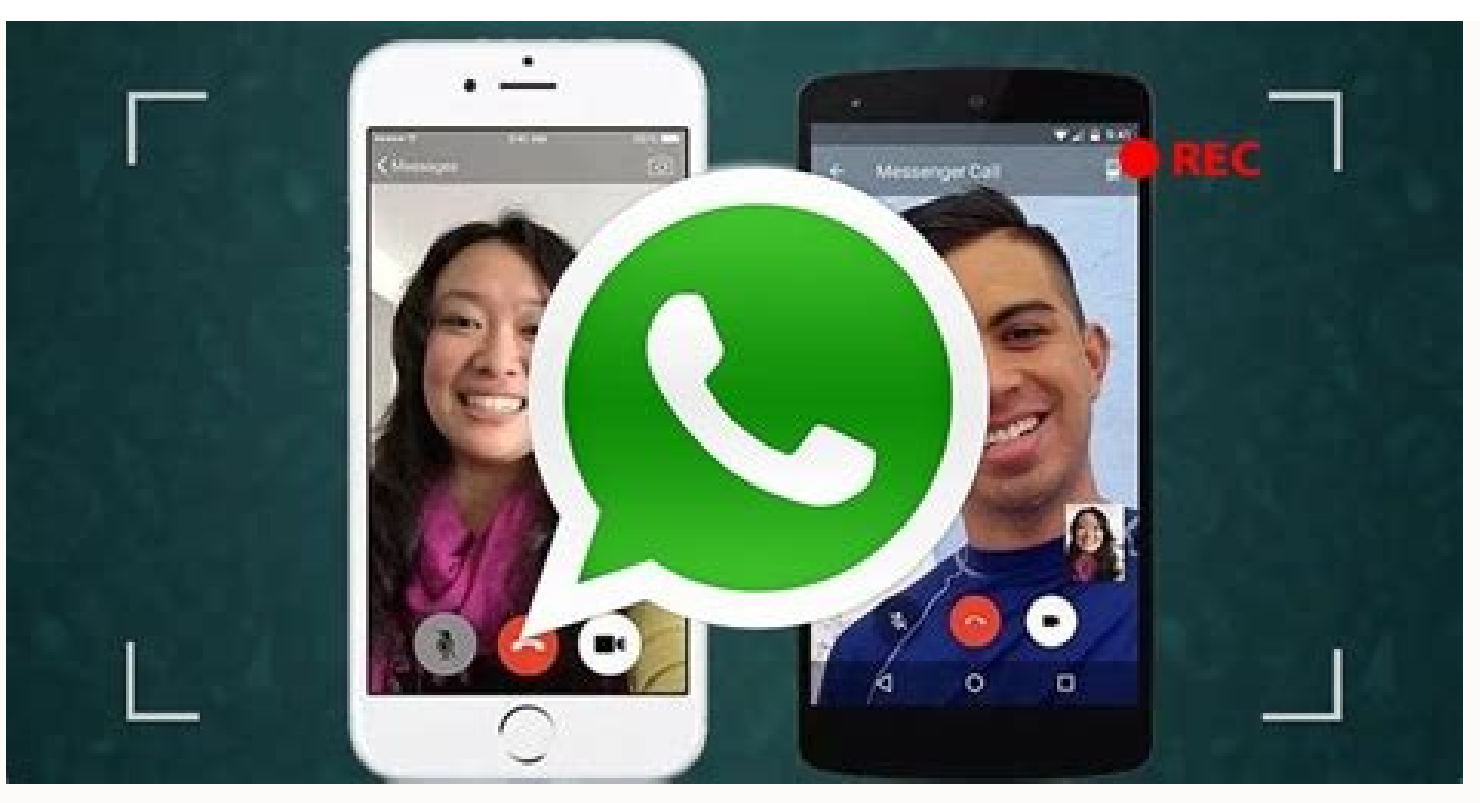

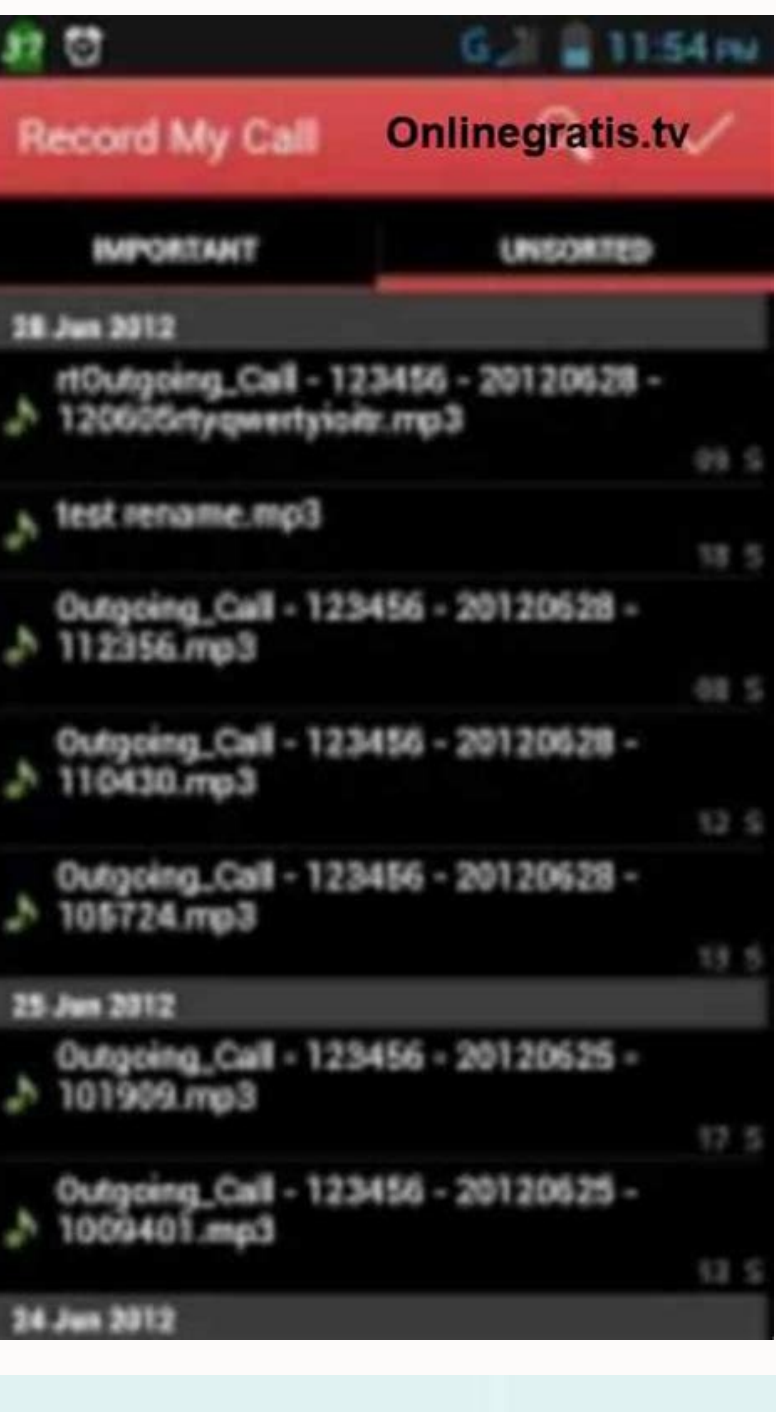

Controls tu llamada con un **Rodrom** 

Consults facilitiente las llamadas, los mensajes y el buzon de voz.

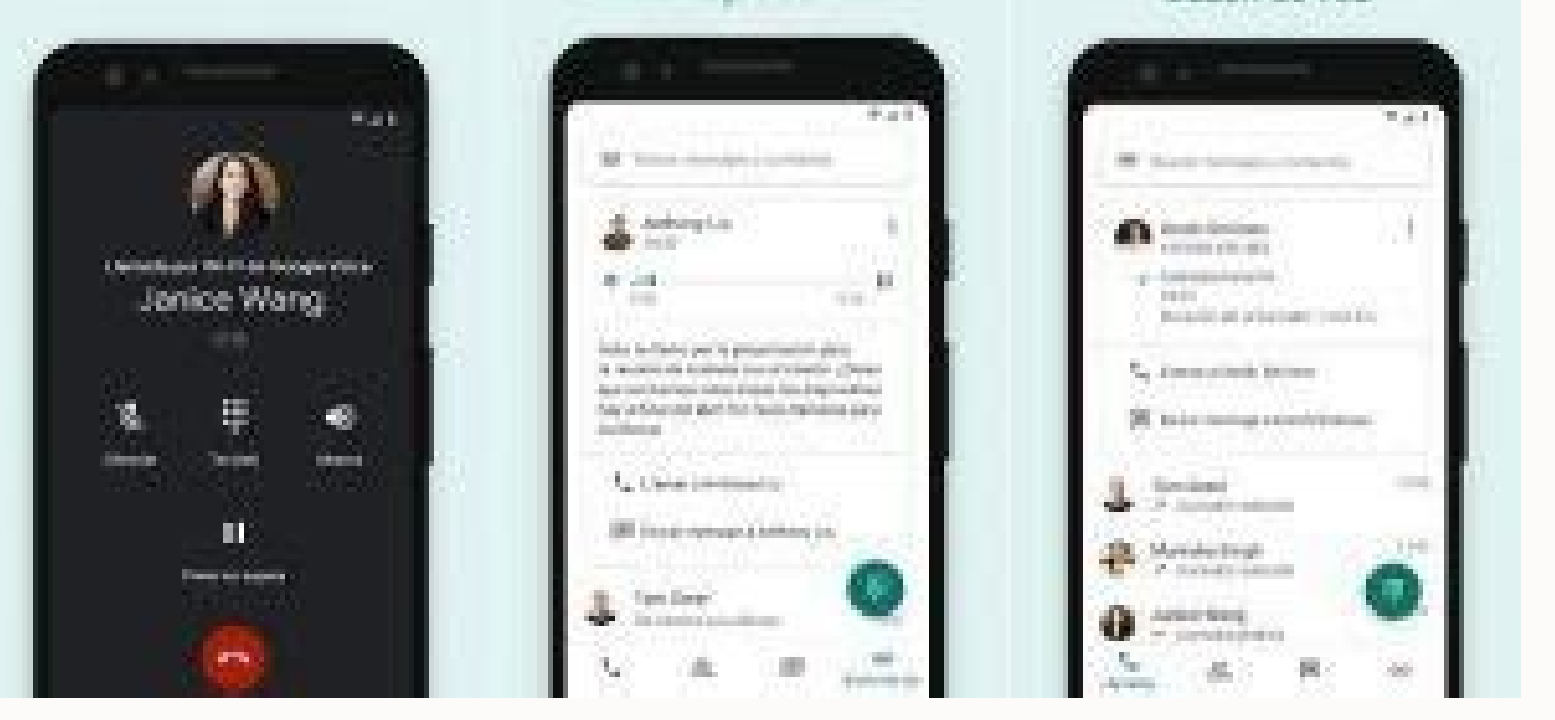

Ahorra tiempo con las

transcripciones de

mensajes de voz

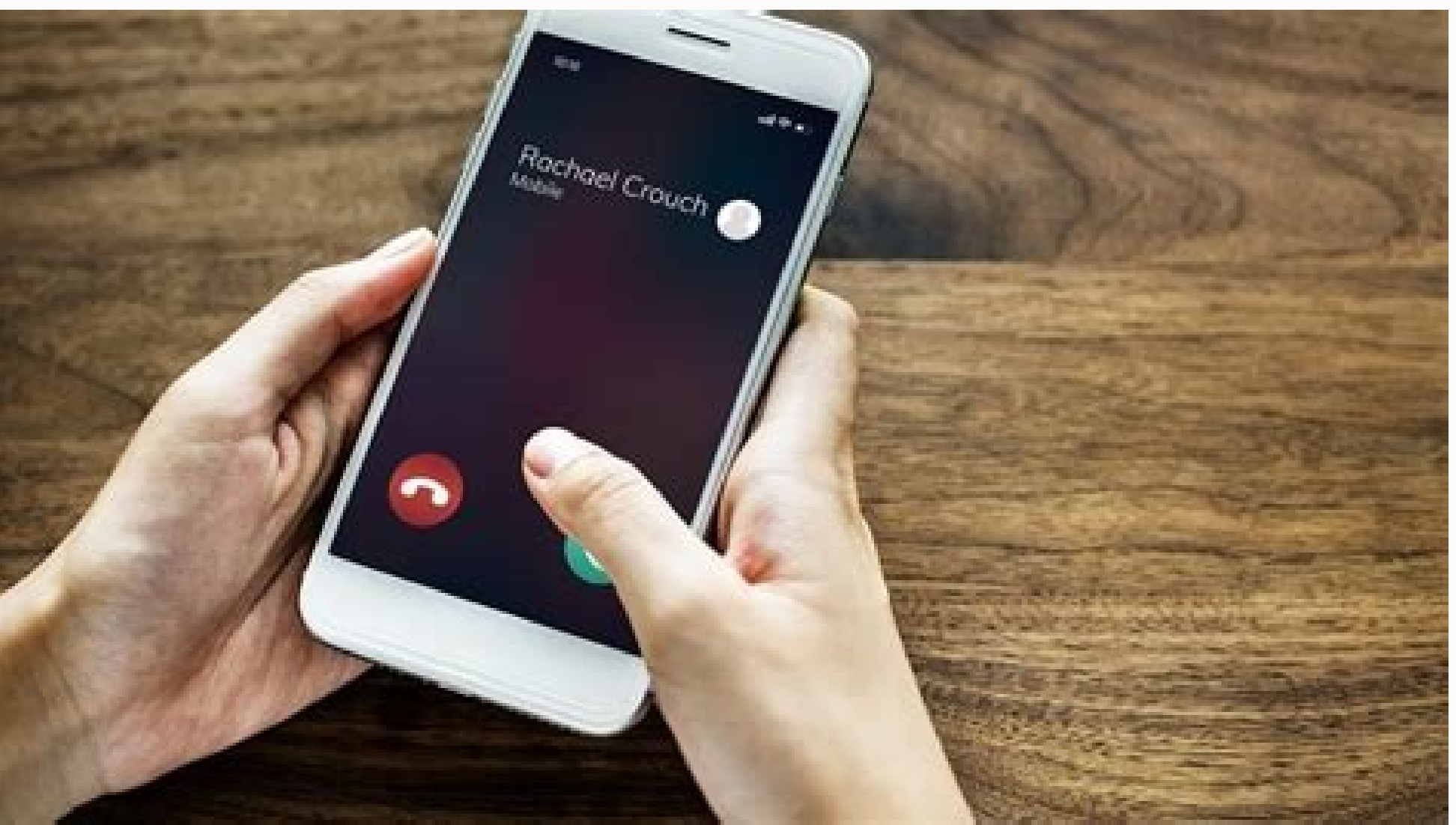

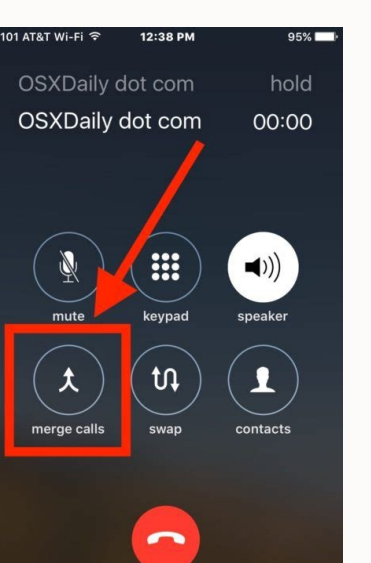

Las llamadas móviles son la mejor manera de comunicarse rápidamente hoy en día. Sin embargo, no están protegidas en nuestro dispositivo. Es por eso que generalmente queremos tener una herramienta que pueda grabar llamadas su sistema operativo. Es un poco más fácil para los usuarios de Android, pero hoy le brindaremos varias formas de grabar llamadas para dispositivos Android e iOS con diferentes programas y métodos. Si bien hay algunas exce embargo, no sería mala idea grabar tu conversación con alguien para que esa persona lo sepa y la quarde para evitar malentendidos o problemas. Cómo grabar una llamada en Android para grabar llamadas muy popular, donde pued integrado con Google Drive para guardar sus inversiones en la nube cuando se eliminan de su teléfono. Play Store tiene varias opciones de grabación de llamadas. Cube Acr?, ¿y si quiero grabar llamadas en WhatsApp o Messeng llamadas telefónicas, con este programa podrás grabar llamadas de varias plataformas como Telegram, Facebook, Signal, WhatsApp, Skype, Hangouts y otras. Este programa tiene un servicio premium que no mejora el rendimiento Play Store. Otra alternativa para cualquier sistema operativo sería encender los "auriculares" y la entrada desde otro dispositivo o dispositivo o dispositivo a e grabación, pero la calidad de la grabación, pero la calidad en Android a la hora de permitir nuestras llamadas. tu iPhoneLas conversaciones de Mozvil Teligo y los gatos son la mejor manera de comunicarse en Pink hoy; Sin embargo, no se almacenan en nuestro dispositivo, por lo que e Muvil; Sin embargo, debido al trabajo, la seguridad, la escuela, etc., este proceso varía ligeramente según el sistema operativo. Es un poco más fácil para los usuarios de Android, pero siempre proporcionamos muchas formas importante recordar que escuchar generalmente es completamente legal, si es parte de la conversación, aunque hay algunas excepciones. Entonces, por pura amabilidad, es una buena idea grabar una conversación con alguien que para grabar conversaciones en Android es utilizado por una aplicación muy popular llamada Conversator Recorder. Este programa le permite elegir lo que debe grabarse: ingresar, salir o ambos; También encaja en el disco de G conversaciones en Play Store. Existen otros programas alternativos como el grabador de llamadas - ACR Cube. Además de guardar llamadas telefónicas ordinarias, esta aplicación le permite grabar conversaciones desde varias p funcionales. Es, con mucho, la aplicación más completa que existe en Play Store. Otra alternativa a los dos sistemas operativos sería usar el altavoz durante una conversación y grabación desde otro dispositivo externo o un considerablemente. Cómo quardar conversaciones en el iPhone Como mencionamos anteriormente, Apple es mucho más difícil que Android cuando se trata de grabar nuestras conversaciones. Tu iPhoneLas llamadas del sistema están encontrado una forma alternativa de recibir registros; Esto no está prohibido si las entradas provienen del sistema en sí. Las solicitudes que envía son un poco más detalladas y, por lo tanto, se pagan; HEHD Call Recorder de la entrevista, el envío se almacena en su iPhone. La descarga es, por supuesto, gratuita y es una suscripción para su uso. Este programa es la solución más prometedora para el iPhone. AppStore no quiere alojar otros pro de que están mal evaluados o tramposos. La aplicación de la aplicación de llamadas Samams Recorder de llamadas es otro programa diseñado por muchas organizaciones de medios; Sin embargo, si desciende más profundo, verá a l abandonar la suscripción anual. El número de búsquedas es, de hecho, los EE. UU. En los que la búsqueda internacional es responsable. Y, por supuesto, sin previo aviso de que esta es una conexión internacional, 14 es una b tal cosa. Obtenga los últimos informes de tecnología de la información para su correo electrónico. Le mostraré cómo guardar una llamada telefónica "Android" ... Hay varias razones por las que es posible que desee guardar u clientes llamen y envien productos y servicios.Para uso comercial y la lista continúa. Pero es importante recordar que es importante comprender qué es la ley Pai y los países donde se aplica a la grabación de llamadas ante cometer errores y ser castigado por delitos relacionados con © L. Hablando sobre los aspectos legales a tener en cuenta al grabar llamadas en dispositivos Android. Ahora echemos un vistazo a algunas formas en que puede gra teléfonos Android tienen un dispositivo de grabación predeterminado que puede iniciar al realizar o recibir llamadas. Habilitar la aplicación varía mucho según la región. Todo lo que tienes que hacer es confirmar si tu esc recibir llamadas. Todo lo que necesita hacer es hacer clic en él y comenzará a grabar conversaciones. Los registros de llamadas generalmente se almacenan en un archivo en el administrador de archivos y se pueden recuperar está diseñado para la grabación de pantalla, debe usar el altavoz para realizar las llamadas que desea grabar. El único inconveniente es que el ruido a tu alrededor puede engullir lo que sea que estés grabando. Para usarlo teléfono, debe agregarla a su actividad de Riga. Para ello: Desplácese hacia abajo para acceder a sus notificaciones seleccionando "Mostrar de nuevo" Just © Guelo para hombres en el mosaico rosa.En cualquier pantalla, haga grabación inicial tres segundos más tarde desde el recuento trasero. Sobra el sonido dos veces para desactivar la grabación de la pantalla. Todos los mensajes se pueden encontrar en teléfonos y fotos y acceso si es necesar Android y se puede usar para grabar conversaciones gratuitas. Aunque solo se puede usar para registrar llamadas entrantes, esto es útil si es necesario. Si desea usar Google Voice, debe tener una cuenta de Google Voice, Pa en su cuenta. Para registrarse: visite la página de inicio de Google Voice, haga clic en el panel lateral en la esquina superior derecha de los parámetros Presione Tap para ver cómo los parámetros se desplazan hacia abajo teléfono y que una persona en el otro extremo de la llamada recibirá un correo de voz que continúa la grabación. Presione o presione 4 después del mantenimiento; La llamada se detendrá automáticamente y se registrará. El a inicia Google Play Store e ingresa una herramienta de llamadas, puede elegir y usar muchas opciones, como: dispositivo de llamadas automáticas de gadget, dispositivo automático de llamadas RSS TICO Blackbox llamando a toda esto Es correcto para el rendimiento completo de todas las funciones. La instalación efectiva del programa requerirá muchos permisos. Oh, asegúrese de verificar cómo instalar el correo de voz en su iPhone. Brevemente ... t legalidad de los registros de datos de búsqueda en su área. En la mayoría de los lugares, es decir, casi en todas partes, salvar la conexión sin permiso para salvar a otra persona es ilegal. Es por eso que quieres tener mu iPhone a iPhone! !